#### **Methodenkompetenz erweitern**

# Digitale Lerninhalte: Methode "Hot Potatoes"

Der Digitalisierungsschub, den die Gesundheitswirtschaft wie kaum ein anderer sozialer Dienstleistungsbereich erlebt hat, bezieht nicht nur die Arbeit, sondern auch das lebenslange Lernen ein. Der Einsatz digitaler Lernmethoden in der Praxisanleitung erfüllt die Forderung der Rahmenpläne, den Auszubildenden Lern- und Arbeitsaufgaben mit dem Einsatz technischer und digitaler Hilfsmittel anzubieten.

Diese Fortbildungseinheit stellt das Programm "Hot Potatoes" vor, mit dem Praxisanleiter\*innen mit geringem Aufwand Übungsaufgaben für den analogen und digitalen Einsatz in der Praxisanleitung erstellen können. Neben Multiple-Choice-Fragen lassen sich Schüttelsätze, Kreuzworträtsel, Lückentexte und Zuordnungsübungen verfassen.

Praxisanleiter\*innen müssen gezielte Unterrichtsinhalte auswählen und die Zusammenhänge für die Auszubildenden vereinfachen, was als "didaktische Reduktion" bezeichnet wird. Dabei hilft die Methode der 3 Siebe, mit der dasselbe Thema je nach zur Verfügung stehender Zeit auf unterschiedliche Umfänge reduziert werden kann. Um den Einstieg in die Erstellung von Lernaufgaben zu erleichtern, können Praxisanleiter\*innen das ZEBRA-Prinzip anwenden, das 5 Kriterien für gelungene Konzepte beinhaltet.

**Autorin: Barbara Schubert,** Diplom-Pflege- und Gesundheitswissenschaftlerin, Lerncoach, Physiotherapeutin, selbstständige Autorin, Gutachterin, Dozentin und Trainerin www.wollen-können-tun.de

# BERUFSPÄDAGOGIK

#### **LERNZIELE**

Wenn Sie diese Fortbildungseinheit gelesen haben …

- wissen Sie, wie die Corona-Pandemie das digitale Arbeiten und Lernen weit vorangetrieben hat
- nutzen Sie zur "didaktischen Reduktion" die Methode der 3 Siebe
- erstellen Sie analoge und digitale Lernaufgaben mit dem Programm "Hot Potatoes"
- beachten Sie das ZEBRA-Prinzip bei der Erstellung von Lernaufgaben
- bieten Sie Ihren Auszubildenden zusätzliche Lernaufgaben an
- wissen Sie, wie Auszubildende diese Methode zur Prüfungsvorbereitung nutzen können

#### **STICHWÖRTER**

digitales Lernen, Methode der 3 Siebe, Hot Potatoes, Lernaufgaben, ZEBRA-Prinzip

Die Gesundheitswirtschaft ist in so einem hohen Umfang von einem Digitalisierungsschub betroffen wie kaum ein anderer sozialer Dienstleistungsbereich. (1) Die Technologie hat sich in den letzten Jahren mit hoher Dynamik entwickelt. Im Pflege- und Gesundheitssektor sind neue Dokumentations- und Kommunikationsmedien, Assistenzsysteme, innovative Robotertechnik und Mobilitätslösungen entstanden mit dem Ziel, die Versorgung und Betreuung zu entlasten. Pflege und IT bilden jedoch erst dann eine Symbiose, wenn die IT im Hintergrund läuft und die Fachkräfte sie auch bedienen können. (1) Aber auch in allen anderen Bereichen des lebenslangen Lernens gewinnt der Einsatz von digitalen Medien an Bedeutung. So steht in der PflAPrV: "Die Auszubildenden bewerten das lebenslange Lernen als ein Element der persönlichen und beruflichen Weiterentwicklung, übernehmen Eigeninitiative und Verantwortung für das eigene Lernen und nutzen hierfür auch moderne Informations- und Kommunikationstechnologien." (2) Die Rahmenpläne empfehlen, Auszubildende zur Nutzung digitaler Medien zu befähigen, und weisen konkret in ihren Anregungen für Lern- und Arbeitsaufgaben auf den Einsatz technischer und digitaler Hilfsmittel

hin. (2) Viele Gründe, um auch am Lernort Praxis digitale Lernangebote bereitzustellen.

Den Pflegeschulen stehen seit vielen Jahren Lernplattformen zur Verfügung, die die Entwicklung digitaler Kompetenzen fördern und ein individuelles Lernen über multimedial aufbereiteten Lehrstoff ermöglichen. Sie wurden allerdings lange Zeit sehr wenig genutzt, obwohl sie viele Vorteile haben. Beispielsweise ermöglichen sie individuelle Lernwege und Lerntempi, was sich in den letzten Jahren im Zuge der COVID-19-Pandemie in Zusammenhang mit dem "Home Schooling" an vielen Stellen als hilfreich erwiesen hat, auch wenn der Fernunterricht einige Nachteile hatte. Hinzu kommt, dass der Großteil der derzeitigen Auszubildenden der Generation Z angehört. Die sogenannten "Digital Natives" oder "Smartphone-Zombies" sind heute bis knapp 30 Jahre alt, mit dem Internet aufgewachsen und immer online und informiert. (3, 4) Mit der Technik sind sie oft besser vertraut als wir Praxisanleiter\*innen, und sie haben keine Scheu, neue Medien auszuprobieren. Beste Voraussetzungen für den Einsatz digitaler Lehr- und Lernmethoden am Lernort Praxis.

Wie sieht es bei Ihnen aus? Wie steht es um Ihre digitalen Kompetenzen? Fühlen Sie sich kompetent für die Entwicklung digitaler Lehrmaterialien, oder überlassen Sie das lieber anderen?

Die Corona-Pandemie war (und ist immer noch) eine Art Machbarkeitstest für digitales Arbeiten und Lernen. Innerhalb von 6 Wochen stiegen die Angebote der Online-Bildung von 3 % auf 100 % an. (5) Sie bewirkte Lernsprünge, vor allem im Umgang mit Videokonferenzen und Lernplattformen. Die Erwachsenenbildungsanbieter reagierten unterschiedlich: Während die einen alle Bildungsangebote radikal absagten, brachten andere in kürzester Zeit Onlineangebote auf den Markt und entwickelten im Verlauf mehr oder weniger stark den Wunsch, möglichst rasch von dieser "Notlösung" zum Präsenzunterricht zurückzukehren. (6)

# **Didaktische Reduktion**

Grundsätzlich ist die Förderung der Informationskompetenz in der Praxisanleitung keine neue Aufgabe, jedoch stehen für die Beschaffung und Verarbeitung von Informationen immer mehr Werkzeuge zur Verfügung. Man muss Entscheidungen treffen und darf sich dabei nicht im Detail verlieren. Praxisanleiter\*innen sind gefordert, gezielte Unterrichtsinhalte auszuwählen und deren Zusammenhänge für Auszubildende zu vereinfachen. (7) Sie reduzieren komplexe Sachverhalte auf das Wesentliche, sie betreiben "didaktische Reduktion". Doch wie macht man das?

#### **DIDAKTISCHE REDUKTION …**

ist die Reduzierung und Vereinfachung komplexer Themen, um sie für Lernende alters- und lernstandsgemäß aufzubereiten, indem komplexe Sachverhalte auf ihren Kern zurückgeführt werden und so für Lernende überschaubar und begreifbar werden. Sie zielt darauf ab, Inhalte auf den Bedarf und die Möglichkeiten Lernender anzupassen. (8)

#### **Die Methode der 3 Siebe**

Bei der Reduzierung auf das Wesentliche kann die Methode der 3 Siebe der Reduktion von Martin Lehner hilfreich sein. Sie wurde für Lehrpersonen entwickelt, kann aber ebenso gut von den Auszubildenden selbst angewendet werden. Lehner nutzt das Bild der Blumenwiese, aus der man einzelne Blumen auswählt und aus ihnen einen Blumenstrauß bindet, der ein Abbild der gesamten Blumenwiese darstellt. (7) Die Methode basiert auf der Vorstellung, dass Inhalte je nach verfügbarer (oder geplanter) Zeit durch unterschiedliche Siebe gefiltert werden können, um das Wesentliche vom Unwesentlichen zu trennen. Nimmt

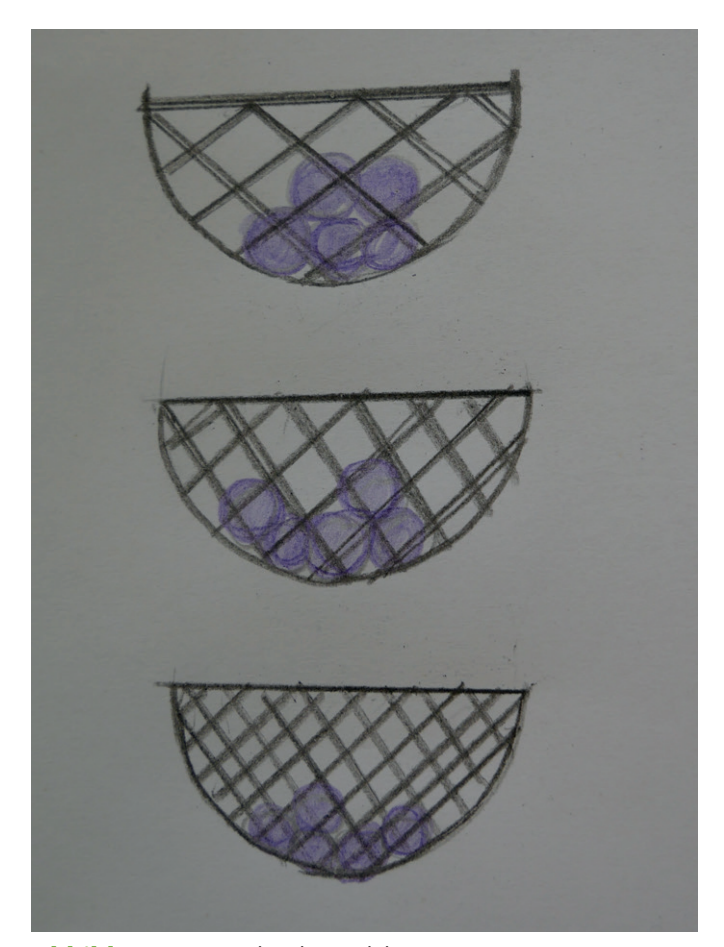

**Abbildung 1:** 3 Siebe der Reduktion

man ein feines Sieb, bleiben viele Inhalte zurück, ein grobes Sieb hingegen hält nur die wichtigsten Aussagen fest. Man kann die Lerninhalte durch 3 verschiedene Siebe "rinnen lassen", die unterschiedliche Zeitbudgets darstellen. Das gröbste Sieb stellt die Kerninhalte dar, je feiner das Sieb, desto mehr Lerninhalte bleiben. So ermöglicht die Methode Praxisanleiter\*innen, je nach verfügbarer Zeit unterschiedlich umfangreiche Lernaufgaben einzusetzen. (9)

Das grobe Sieb eignet sich besonders, um kurze digitale Lernspiele zu erstellen, die nicht nur den Vorlieben der Generation Z entsprechen, sondern auch vielseitig eingesetzt werden können: zum Einstieg in ein Thema, zur Wiederholung wichtiger Inhalte und auch zur Wissensfestigung.

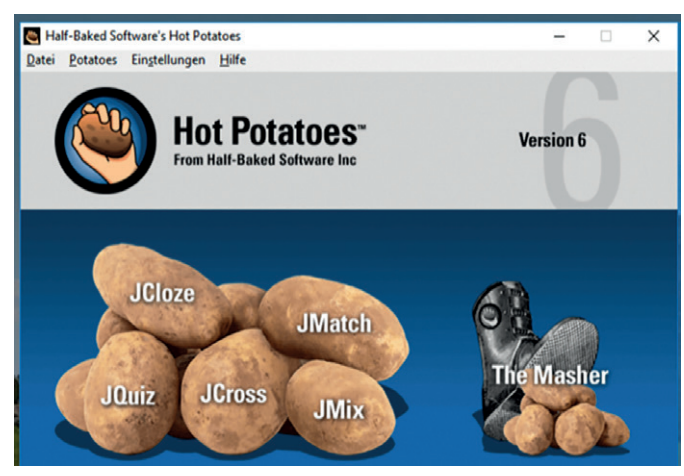

**Abbildung 2:** Ansicht Software

| <b>Titel</b>                                                                                                    | Bringen Sie die 6 Schritte des Pflegeprozesses nach Fiechter und Meier in die richtige Reihenfolge |                      |  |
|----------------------------------------------------------------------------------------------------|----------------------------------------------------------------------------------------------------|----------------------|--|
| Lösungssatz                                                                                                    |                                                                                                    | Alternative Lösungen |  |
| Informationssammlung<br>Ressourcen und Probleme<br>Pflegeziele<br>Planung von Pflegemaßnahmen<br>Durchführung<br>Evaluation | $\hat{\cdot}$                                                                                      |                      |  |
|                                                                                                    |                                                                                                    |                      |  |
|                                                                                                    | $\overline{2}$                                                                                     |                      |  |
|                                                                                                    |                                                                                                    |                      |  |
|                                                                                                    | 3                                                                                                  |                      |  |
|                                                                                                    |                                                                                                    |                      |  |

**Abbildung 3:** JMix erstellen

Bringen Sie die 6 Schritte des Pflegeprozesses nach Fiechter und Meier in die richtige Reihenfolge:

Evaluation Informationen sammeln Pflege durchführen Pflegemaßnahmen planen Pflegeziele festlegen Ressourcen und Probleme erkennen

**Abbildung 4:** Aufgabe Pflegeprozess: Ansicht für die Nutzung in Word

Diese Fortbildungseinheit stellt das Tool "Hot Potatoes" vor, dessen Übungsblätter, wenn sie einmal erstellt wurden, beliebig oft analog und/oder digital verwendet und bei Bedarf schnell und ohne großen Aufwand verändert werden können.

# **Mit "Hot Potatoes" Übungsblätter erstellen**

"Hot Potatoes" wurde in Kanada entwickelt und ermöglicht die Erstellung von interaktiven webbasierten Übungen, ohne dass Programmierkenntnisse erforderlich sind. Die Ersteller von Übungen geben lediglich die Daten (Texte, Fragen, Antworten) ein. Das Programm erstellt automatisch die Website. Die Auszubildenden können die Übungen als Webversion oder Druckversion bearbeiten. "Hot Potatoes" ist eine Freeware, die mittlerweile in der Version 7 zur Verfügung steht. Nachdem man das Programm heruntergeladen, sich registriert und einen Benutzernamen angegeben hat, kann es losgehen.

Mit dem Programm lassen sich

- Multiple-Choice-Fragen (JQuiz),
- Schüttelsätze oder -worte (JMix),
- Kreuzworträtsel (JCross),
- Lückentexte (JCloze) und
- Zuordnungsübungen (JMatch) erstellen.

Der Masher, sprich der Ersteller, kann die in den einzelnen Programmen erstellten Übungen miteinander verbinden.

# **Einen JMix erstellen**

Mithilfe von Schüttelsätzen können Pflegeauszubildende beispielsweise die Reihenfolge von Prozessschritten oder Handlungsabläufen sortieren. Sie sind schnell und einfach erstellt. Nach einem Klick auf JMix gibt man der Aufgabe als Erstes einen Titel. Dann gibt man die Lösung in der richtigen Reihenfolge in das Feld "Lösungssatz" ein, wobei jeder Begriff über die Enter-Taste eine eigene Zeile erhält. Das Beispiel enthält die 6 Schritte des Pflegeprozesses von Fiechter und Meier.

Wenn es alternative richtige Lösungsmöglichkeiten gibt, trägt man diese rechts unter alternative Lösungen ein. In diesem Fall ist das jedoch nicht nötig.

#### **Vorgehen für die analoge Nutzung**

Gehen Sie auf "Datei" und wählen Sie "Export zum Drucken" aus. Es erscheint der Hinweis: "Die Übung wurde in die Zwischenablage kopiert, sie kann in eine Textverarbeitung eingefügt werden." Dann öffnen Sie ein Word-Dokument (vgl. nächste Seite) und fügen die Übung dort

ein. Sie können das Arbeitsblatt durch Formatierungen verschönern, wenn Sie möchten. Das ist alles.

#### **Vorgehen für die digitale Nutzung**

Je nachdem, wo Sie die Übungen veröffentlichen wollen, erstellen Sie entweder ein ZIP-Archiv oder eine Webseite, die Sie zunächst auf Ihrem Computer speichern. Dazu klicken Sie auf "Datei". Sie wählen "ZIP-Archiv erstellen" (im 2. Fall wählen Sie "Webseite erstellen" und dann "Standardformat") aus, geben der Übung einen Namen und speichern sie auf Ihrem Computer in einem Ordner ab. Durch Anklicken öffnet sich die Webseite in einer Vorschau, sodass Sie die Übung ausprobieren können. Wenn Sie alle Einzelschritte in der richtigen Reihenfolge nacheinander angeklickt haben, drücken Sie den Button "Check", um das Ergebnis zu prüfen. Mit dem Button "Undo" machen Sie die Einzelschritte nacheinander rückgängig, wenn Sie einen Fehler gemacht haben. Über "Restart" werden alle Schritte gleichzeitig zurückgesetzt. Mit dem Button "Hint" erhalten Sie jeweils die richtige Lösung für den folgenden Schritt.

Damit Ihre Auszubildenden die Übung digital durchführen können, müssen Sie sie auf eine Website hochladen. Dazu eignet sich z. B. die Lernplattform Ihrer Schule, die Sie nutzen können, wenn Sie die Rechte dafür haben.

### **Einen Lückentext erstellen**

Um einen Lückentext zu erstellen, wählen Sie "JCloze" aus. Es öffnet sich ein Fenster, in das Sie wieder zunächst einen Titel und dann einen entsprechenden Text eingeben. Wenn Sie bereits einen Text haben, den Sie verwenden möchten, können Sie ihn aus der Zwischenablage einfügen. Dann markieren Sie nacheinander die Worte, die durch Lücken ersetzt werden sollen und klicken Sie dann für jedes Wort einzeln unten auf dem Bildschirm auf "Lücke" (Sie brauchen nichts weiter zu tun). Die Worte werden nun in roter Kursivschrift dargestellt. Spätere Änderungen sind einfach möglich.

Alles Weitere funktioniert genauso wie bei der Erstellung eines JMix. Sie entscheiden, ob Sie das Tool analog und/ oder digital nutzen wollen, und gehen genauso vor wie beim JMix beschrieben. Für die analoge Nutzung ist es hilfreich, den Zeilenabstand im Word-Dokument zu vergrößern, damit den Auszubildenden ausreichend Platz für ihre handschriftlichen Eintragungen zur Verfügung steht. Mit dem eigentlichen Lückentext werden Schlüssel und Lösungstext automatisch in das Dokument eingefügt. Der Schlüssel enthält alle fehlenden Begriffe in alphabetischer Sortierung. Sie entscheiden, ob die Auszubildenden das Arbeitsblatt mit oder ohne Schlüssel bzw. Lösung erhalten. Variieren Sie z. B. je nach Ausbildungsjahr.

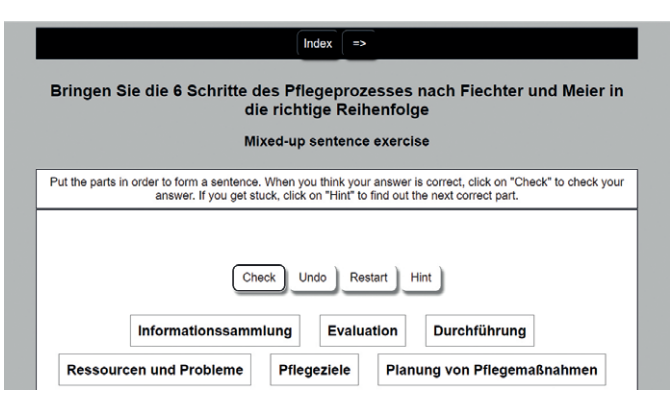

#### **Abbildung 5:** Aufgabe Pflegeprozess: Online-Ansicht

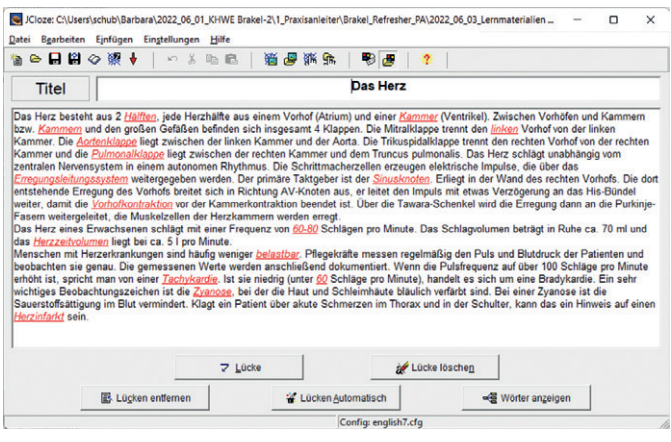

#### **Abbildung 6:** Ansicht JCloze

#### Lückentext: Das Herz

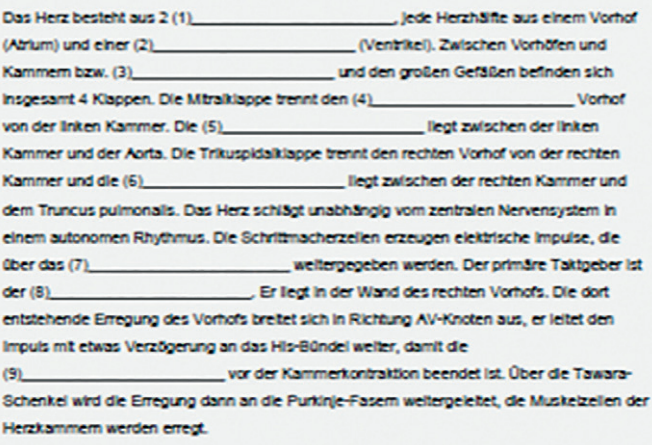

Das Herz eines Erwachsenen schilägt mit einer Frequenz vor

**Abbildung 7:** Lückentext

|                                                                                                    | Das Herz               |  |  |  |
|----------------------------------------------------------------------------------------------------|------------------------|--|--|--|
| Lückentext zum Herzen                                                                                                    |                        |  |  |  |
| Füllen Sie die Lücken aus. Dann drücken Sie auf "Check", um Ihre Antworten zu prüfen.                                                                                                    |                        |  |  |  |
| 60-80<br>Aortenklappe<br>Erregungsleitungssystem<br><b>Halften</b><br><b>Herzinfarkt</b><br>Kammer<br>Kammern<br>belastbar<br>Herzzeitvolumen<br>linken<br>60<br>Sinusknoten<br>Vorhofkontraktion<br>Tachykardie<br>Zvanose | Pulmonalklappe         |  |  |  |
|                                                                                                    |                        |  |  |  |
| Das Herz besteht aus 2<br>iede Herzhälfte aus einem Vorhof (Atrium) und einer<br>(Ventrikel), Zwischen Vorhöfen und Kammern bzw.                                                                                            | und den großen Gefäßen |  |  |  |
| Vorhof von der linken Kammer, Die<br>liegt zwischen der linken Kammer und der Aorta. Die<br>befinden sich insgesamt 4 Klappen. Die Mitraiklappe trennt den                                                                  |                        |  |  |  |
| Trikuspidalklappe trennt den rechten Vorhof von der rechten Kammer und die<br>liegt zwischen der rechten Kammer und dem Truncus pulmonalis. Das Herz schlägt                                                                |                        |  |  |  |
| unabhängig vom zentralen Nervensystem in einem autonomen Rhythmus. Die Schrittmacherzellen erzeugen elektrische Impulse, die über das                                                                                       |                        |  |  |  |
| weitergegeben werden. Der primäre Taktgeber ist der<br>Erliegt in der Wand des rechten Vorhofs. Die dort entstehende Erregung des Vorhofs breitet sich in Richtung AV-                                                      |                        |  |  |  |
| Knoten aus, er leitet den Impuls mit etwas Verzögerung an das His-Bündel weiter, damit die<br>vor der Kammerkontraktion beendet ist. Über die Tawara-Schenkel                                                               |                        |  |  |  |
| wird die Erregung dann an die Purkinie-Fasern weitergeleitet, die Muskelzeilen der Herzkammern werden erregt.                                                                                                    |                        |  |  |  |
| Das Herz eines Erwachsenen schlägt mit einer Frequenz von<br>Schlägen pro Minute. Das Schlagvolumen beträgt in Ruhe ca. 70 mi und das                                                                                       | liegt bei ca           |  |  |  |
|                                                                                                    |                        |  |  |  |
| 51 pro Minute.<br>Montenings mit Morrorkmarkungen eine hitu für ausgünge-<br>Phone kritike meanon regulmitike den Dute und Blutdaugk der Polischer und beginnisten zie genzu Die gemeingenen                                |                        |  |  |  |

**Abbildung 8:** Lückentext: Online-Ansicht

# **Das ZEBRA-Prinzip**

Egal, welches Tool Sie einsetzen möchten: Machen Sie sich zunächst ein paar Gedanken darüber, was Sie für wen in welchem Kontext entwickeln wollen, welche Ressourcen Sie selbst haben und ob Sie die Auszubildenden wirklich damit ansprechen. Dabei kann das ZEBRA-Prinzip helfen. Das Akronym beinhaltet 5 Kriterien, unter deren Berücksichtigung Konzepte eine gute Aussicht auf Erfolg haben. (10) Stellen Sie sich die folgenden Fragen, bevor Sie eine Aufgabe für die Auszubildenden entwickeln:

- Was ist mein Ziel? Was möchte ich erreichen? Was sollen die Auszubildenden lernen? (Zielorientiert)
- Was benötigen meine Auszubildenden? Wie kann ich sie erreichen? Was spornt sie an? (Empfängerorientiert)
- Was sind die wichtigsten Inhalte, die ich vermitteln möchte? Spreche (bzw. schreibe) ich eine klare Sprache? Haben meine Aufgaben einen roten Faden? (Beherzt auf den Punkt gebracht)
- Sind meine Aufgaben für die Auszubildenden interessant? Habe ich genügend Zeit für die Erstellung von Aufgaben? Bin ich kompetent dazu? Wie hole ich mir ggf. Hilfe? (Realistisch geplant)
- Können die Auszubildenden die Aufgaben leicht bearbeiten bzw. umsetzen? Sehen die Auszubildenden einen Nutzen in den Aufgaben? (Auslöser für Aktivitäten)

Wenn Auszubildende selbstständig mit analogen Lernmaterialien arbeiten, ist die anschließende Möglichkeit zur Erfolgskontrolle unabdingbar. Dies kann in einem persönlichen Gespräch zwischen Praxisanleiter\*in und Auszubildendem geschehen oder mithilfe eines Lösungsblattes. Dieses sollte jedoch erst nach Beendigung der eigentlichen Aufgabe übergeben werden, damit sie auch wirklich eigenständig bearbeitet und nicht direkt die Lösung herangezogen wird.

## **Ein Hinweis zum Abschluss**

Wenn Praxisanleiter\*innen für ihre Auszubildenden Lernaufgaben erstellen möchten, ist das hervorragend und

#### **DAS ZEBRA-PRINZIP:**

Gelungene Konzepte sind

- **Z**ielorientiert
- **E**mpfängerorientiert
- **B**eherzt auf den Punkt gebracht
- **R**ealistisch geplant
- **A**uslöser für Aktivitäten

lobenswert. Damit die "Hot Potatoes" hilfreich sind und auch genutzt werden, sollten Praxisanleiter\*innen sich Zeit und Ruhe für die Erstellung nehmen.

Ein planmäßiges Vorgehen, z. B. nach dem ZEBRA-Prinzip, kann sehr hilfreich sein. Zu Beginn reicht eine einzelne kleine Lernaufgabe, um die Reaktion der Auszubildenden zu prüfen sowie ihren Lernerfolg, der sich natürlich zeigen soll. Wenn es gelingt, die Auszubildenen zu überzeugen, und sie einen persönlichen Nutzen verspüren, werden sie die Lernaufgaben gerne annehmen. Vielleicht wollen die Auszubildenden dann mehr davon und beginnen, selbstständig Aufgaben zu kreieren, die sie beispielsweise zur Prüfungsvorbereitung nutzen. Wenn das passiert, haben Praxisanleiter\*innen ihre Sache besonders gut gemacht. Das werden die Auszubildenden auch rückmelden und wertschätzen.

"Zum Reisen gehört Geduld, Mut, Humor und dass man sich durch kleine widrige Zufälle nicht niederschlagen lasse." (Adolph von Knigge)

#### **Literatur**

- 1 Gesellschaft für Informatik e. V. (Hrsg.): *Leitlinien Pflege 4.0: Handlungsempfehlungen für die Entwicklung und den Erwerb digitaler Kompetenzen in Pflegeberufen.* Berlin 2017.
- 2 Jürgensen, A., Saul, S.: *Handreichung für die Pflegeausbildung am Lernort Pflegeschule.* Bonn 2021.
- 3 Schlichtmann J.-P.: *Generation Z verstehen, anleiten und integrieren [Kommunikation].* In: Praxisanleiter Akademie, 2. Jahrgang, Nr. 3, 2020, S. 14–20.
- 4 Klein, C.: *Jede Generation hat eigene Werte: Generation Z.* In: Physiopraxis,18. Jahrgang, Nr. 1, 2020, S. 58–60.
- 5 mmb-Institut: *Lockdown oder Disruption? 10 Thesen zur Zukunft der Bildung.* Essen 2020. (Online unter https://www.mmb-institut.de/wp-content/uploads/mmb-institut\_10-thesen-zur-zukunft-der-bildung.pdf)
- 6 Aschemann, B.: *Gute Online-Didaktik unter unsicheren Bedingungen*. 2020. (Online unter https://profession-politischebildung.de/grundlagen/ digitale-praxis/digitale-praxis-in-der-erwachsenenbildung/)
- 7 Hartmann, W., Hundertpfund, A.: *Digitale Kompetenz: Was die Schule dazu beitragen kann.* hep Verlag, Bern 2020.
- 8 Tenberg, R.: *Didaktik lernfeldstrukturierten Unterrichts.* Klinkhardt Verlag, Bad Heilbrunn 2006.
- 9 CONEDU: *Siebe der Reduktion*. 2014. (Online unter https://erwachsenenbildung.at/aktuell/nachrichten/7688-siebe-der-reduktion.php)
- 10 Ischebeck, K.: *Erfolgreiche Konzepte: Eine Praxisanleitung in 6 Schritten.* 5. Auflage. Gabal Verlag, Offenbach 2019.

# **Bildquellen**

© dsa media GmbH